# **Traumatic Brain Injury Fund Application Instructions**

Hover your mouse cursor over each text box, checkbox, or radio button to read instructions and examples on the information required to complete the application. The pop-up will also let you know if the field is required or whether you can enter N/A if not applicable to the applicant.

### **APPLICANT CONTACT INFORMATION**

- Begin by entering the **applicant's full legal name**.
- Enter the **applicant's telephone number** including area code and dashes. E.g. **302-123-1234**
- Enter the **applicant's street address** including development name where applicable.
- Enter **applicant's mailing address** if different than applicant's street address. **E.g. P. O. Box numbers, Apartment Complex name and apartment number.**
- Enter **applicant's email address**.
- Enter the **city where the applicant resides**. Enter the **state where the applicant resides**.
- Enter the **Zip-code plus 4**. If plus 4 is not known, enter 4 zeros to be able to continue on to the next section of the document. **E.g. 19901-0000**

### **AUTHORIZED REPRESENTATIVE**

- Enter **applicant's name** AND **representative's name** if applicant wants someone to represent them solely for the purpose of this application and case review.
- Re-enter **representative's name** and **applicant's name** for representative to confirm whether they agree to represent the applicant and have the representative check the appropriate box.

### **REPRESENTATIVE'S CONTACT INFORMATION**

- Enter the mailing address for the designated representative
- Enter the email address of the designated representative, if more than one email address separate them by a comma. **(E.g. Home Email and Work Email)**
- Enter designated representative's phone number
- Enter designated representative's cellphone number if applicable, otherwise enter N/A.
- Enter the designated representative's relationship to the applicant. **(E.g. Mother, father, spouse, brother, sister, legal guardian, social worker, patient advocate.)**  This information is necessary for SCPD staff to contact the representative while processing the application with questions or to obtain supporting documentation.

#### **DEMOGRAPHIC & FINANCIAL INFORMATION**

- Enter **applicant's date of birth** in month month/day day/year year format.
- Select **applicant's gender**.
- Select **applicant's race/ethnicity**.
- Enter **applicant's income sources** and amounts including wages, unemployment, SSI, Disability, Pension, etc. **This information is required.**
- Enter **applicant's total liquid resources** including cash on hand, checking, savings, Certificate of Deposits, stocks and bonds owned. **This section is required.**

#### **HEALTH INSURANCE INFORMATION**

- List **all** health insurance information covering the applicant including Medicare, Medicaid, Employer health insurance, Tricare, Tricare for Life and Affordable Care Act insurance. **This information is required in order to process the application.**
- Enter the name of the policy holder.
- Enter the Insurance Company's name.
- Enter the names of people covered by this policy. **E.g. applicant, spouse, and children**.
- Enter the insurance policy number. \*\***NOTE\*\*** If you list Medicaid or Delaware Health Children's Program insurance please answer "Yes" to question "b." on the next page.

### **SOURCE OF REFERRAL**

• Please let us know how you found out about the Traumatic Brain Injury Fund providing the name of the person, committee, organization, or website that helped you find us.

### **ELIGIBILITY**

- Please select either yes or no to signify if the applicant is a Delaware Resident.
- Please enter the **date of the applicant's traumatic brain injury** (or diagnosis of brain injury) occurred in month month/day day/year, year, year, year format.
- Please list the names of the **required supporting documents** that you are attaching for submission with your application. **E.g.** Hospital discharge paperwork, Rehabilitation Treatment Notes, recent treatment notes or letter from the physician (MD or DO) treating the applicant for their traumatic brain injury that includes the date of injury, a letter from the applicant's treating medical provider (MD or DO) recommending services, therapy, equipment or treatment being requested, any other treatment/diagnosis documentation. **The application cannot proceed for approval without supporting medical documentation of a traumatic brain injury.**

#### **REQUESTED SERVICES**

- Please **select** all **services** that the **applicant is requesting** funding approval from the Traumatic Brain Injury Fund that are not available through their healthcare insurance provider or any other Delaware State Agency. List specific services to the right and below each item **including the estimated cost** per service or session and number of sessions requested. Please specify services if selecting "Other Services". Provide an estimated quote of cost for each item requested. (Please attach a copy of estimates if available.) .**\*\* Estimated cost is required for each request\*\***
- Select "Home/Environmental Modifications" if requesting items such as an accessible ramp, accessible bathroom modification, grab bars, wider doorways, adaptive switches, accessible path to ramp, modification of materials or equipment, or specialized equipment.
- Select "Driver Rehabilitation" if applicant is requesting a driving assessment and training to determine if they are ready to drive following their traumatic brain injury.
- Select "Service Dog Acquisition & Support" if the applicant is requesting funding assistance to obtain an assessment of their ability, training, and funding to obtain a service dog that is specifically trained to assist them with certain activities they are no longer able to do independently since their traumatic brain injury.
- Select "Assistive Technology" if the applicant is requesting funding assistance to obtain specialized assistive technology. **E.g. Cognitive assistance, including computer or electrical assistive devices, that help people function following a traumatic brain injury,** modified or specialized walkers, wheelchairs, scooters, specialized eating utensils, extendable reaching devices etc.
- Select "Attendant Services" if the applicant is requesting **short-term, limited,**  attendant services not covered by insurance or other state agencies.
- Select "Other Services" if there is something else the applicant is requesting being specific about what is being requested.

## **AVAILABILITY OF SERVICES THROUGH DELAWARE DEPARTMENT OF HEALTH & SOCIAL SERVICES (DHSS)**

When answering the questions in this section, **DHSS services include** Medicaid & Medical Assistance, Long Term Care (LTC), Division of Services for Aging and Adults with Physical Disabilities, Division of Substance Abuse and Mental Health, Caregiver Support, Delaware's A Better Chance (DABC), Temporary Assistance for Needy Families, Community Resource and Assistance Services, Emergency Assistance Services and Division for the Visually Impaired services. **This section must be fully completed in order for the application to proceed.**

- **Select yes or no** to let us know if the applicant is currently on a waiting list for any DHSS program or services listed above that would include a service that the applicant is requesting.
- **Select yes or no** to let us know if the applicant is currently enrolled in a DHSS program or services listed above but is requesting services or assistance with something not offered through that program. **If yes, please enter the type of support service being requested.**
- **Select yes or no** to let us know if the applicant (or the applicant's representative) was ever told that he or she did not meet technical eligibility standards for a DHSS program or service listed above that covers a service being requested. **If responding yes, please enter the reason provided for the ineligibility.**
- **Select yes or no** to let us know if the applicant (or someone on their behalf) submitted an application for a DHSS program. **If yes,** please select yes or no to respond whether or not the applicant or representative is still waiting to hear back from DHSS.
- **Select either yes or no** to let us know if the applicant has a DHSS case manager. If responding yes, please enter the case manager's name, phone number, and email address in the appropriate spaces.
- **Select yes or no** to let us know if the applicant (or someone on the applicant's behalf) looked for other programs, community resources, churches, or charity services, for assistance, and/or funding. **If responding yes, please list the program, resource, church, or charity and the response to the request.**

#### **ACKNOWLEDGEMENT & SIGNATURE**

- The applicant and designated representative (if any) should read (or have read to them) the **Acknowledgement Statement and Signature** agreements signifying that the applicant and/or representative have read and agree to the statements by affixing their signature below or typing their electronic signature.
- The applicant and representative (if any) should read (or have read to them) the **Electronic Signature Agreement** and **Authorization** and signify that the applicant and representative have read and agree to the statement by either affixing their signature or typing their name as their electronic signature and completing the date of their agreement.
- If the application is being submitted through U. S. Mail or being brought to our office in person both the applicant and the representative may manually sign the document in the spaces provided.

#### **Final Action Buttons**

• Please select the "**Attach Documents**" button once for each supporting document that is being attached for submission with the Traumatic Brain Injury Fund Application. If the button does not work the first time, please select it again to attach

your documents or you can select the paperclip icon located on the left side of the PDF form. You can verify that all of your documents attached correctly by selecting "View" from the menu bar and then selecting "Show/Hide" from the dropdown list and following the arrow over to select "Navigation Panes" before following the arrow over once more to select "Attachments". **The application cannot proceed without supporting documentation of a traumatic brain injury from a medical professional.**

- Once you are satisfied that all of your supporting documentation attached correctly, please select the "**Print**" button to print a copy of the completed application for your records.
- **\*\*NOTE\*\*** Do not leave blank spaces on the application. **If something does not apply to the applicant, please type N/A in the box** to avoid delay in processing your application.
- Approval of funds does not create any right to expect additional funds or services.
- The final step in completing an application for Traumatic Brain Injury Funds is selecting the black and white "**SUBMIT Application**" button located on the bottom right of the application's last page. You can add your email address in the "Cc" line if you would like an electronic copy for your records. If you prefer you may also submit your application through U.S. Mail. Please see **SAMPLE APPLICATION** beginning on the next page.

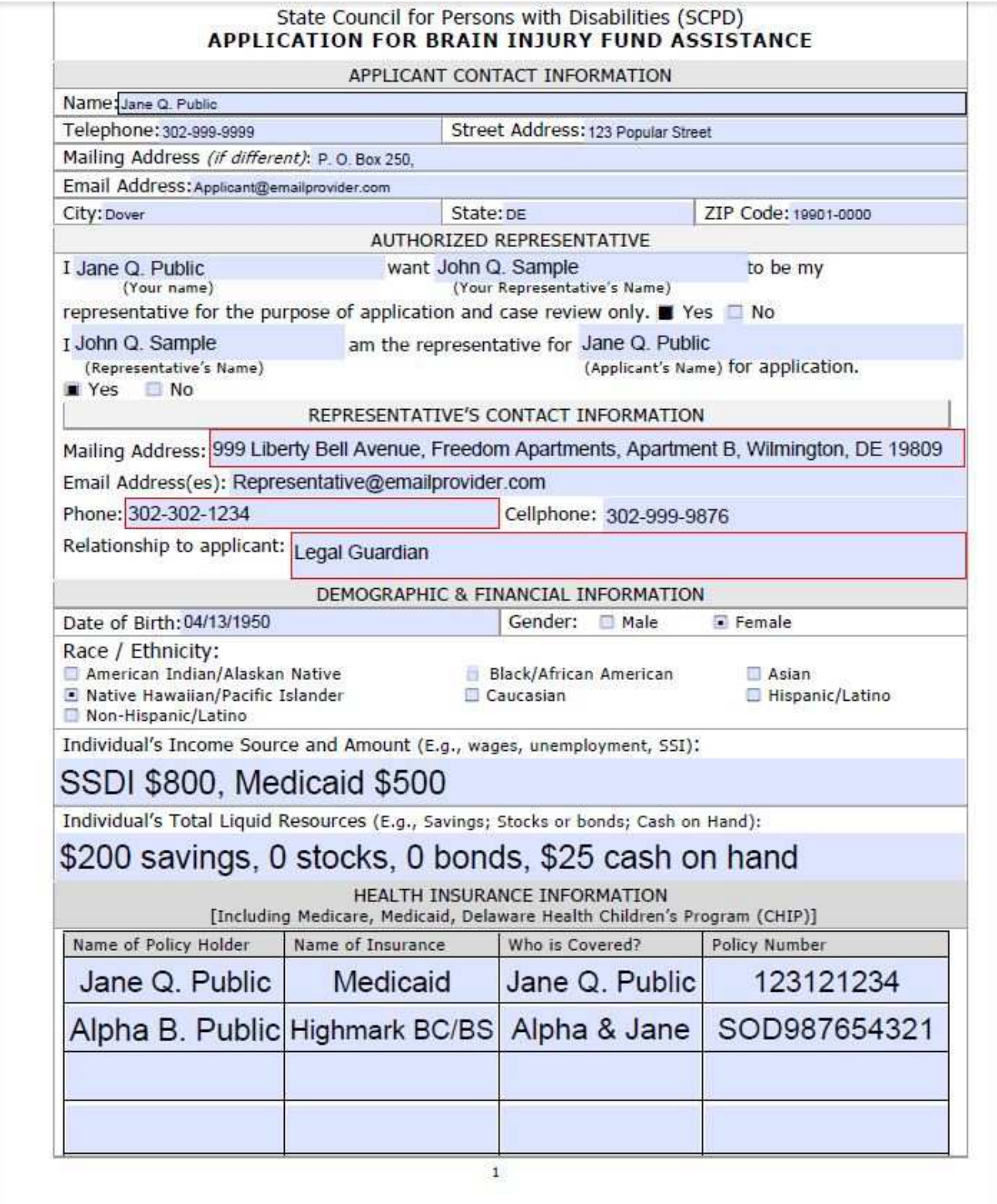

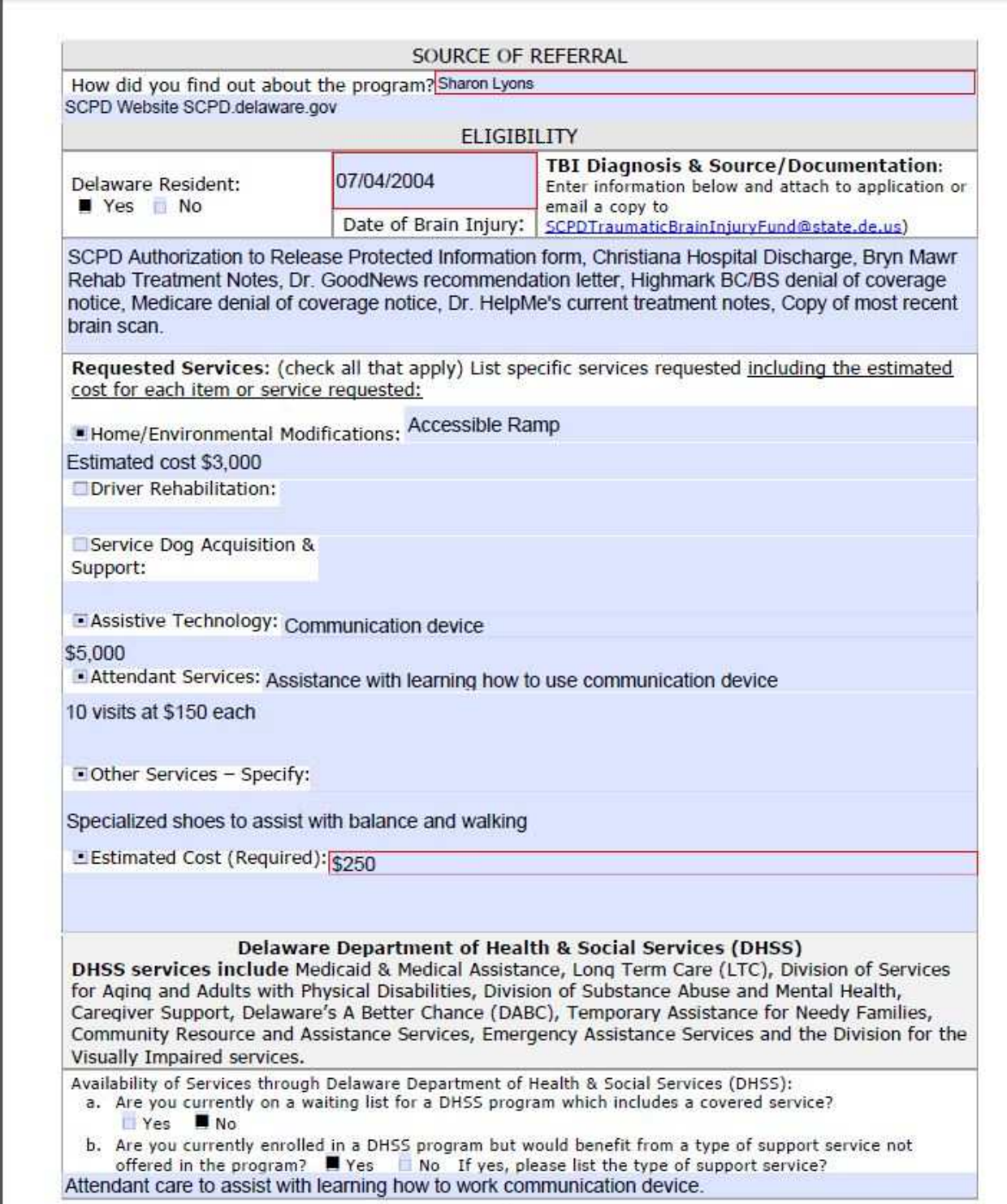

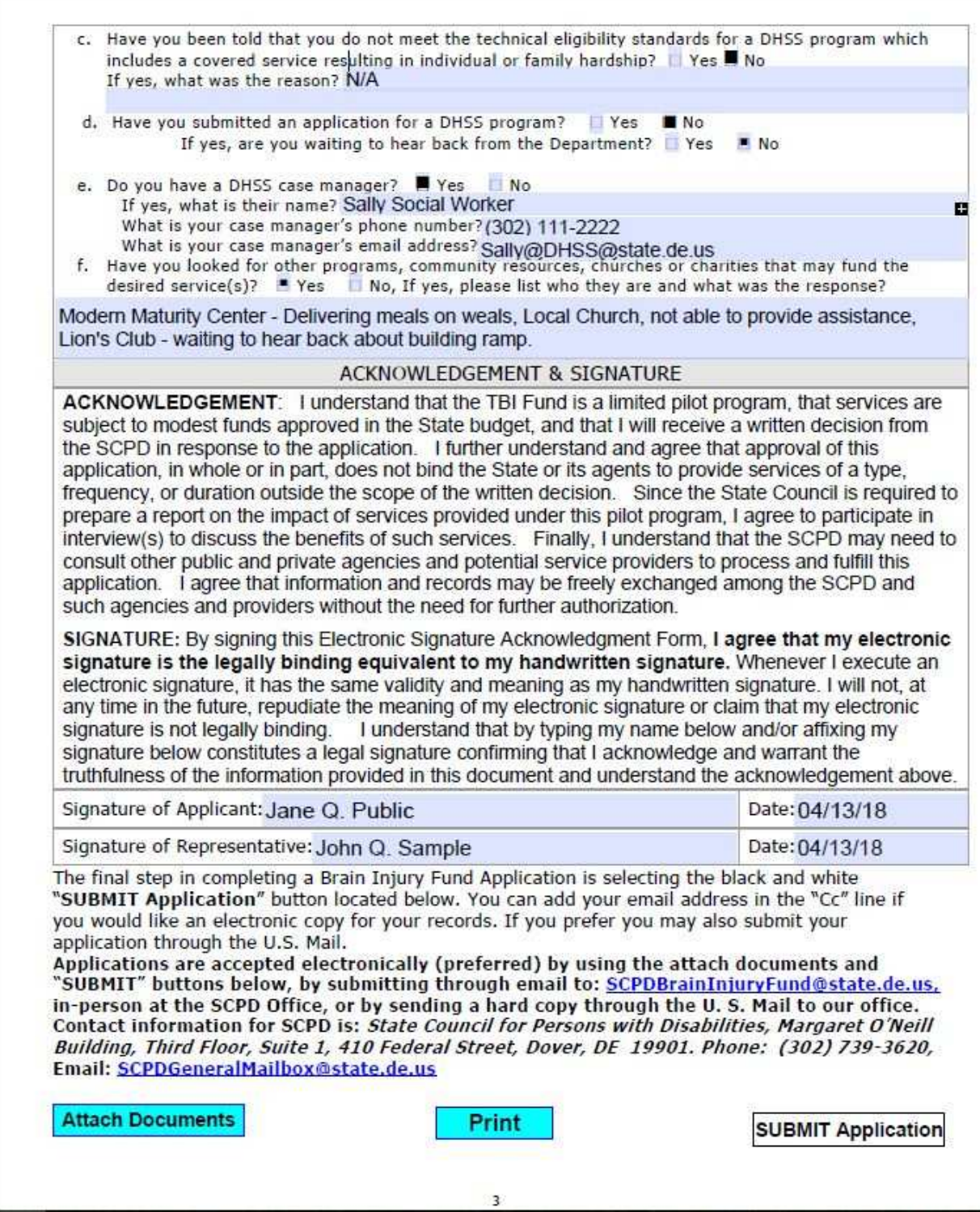